## *SCHEDA ELIMINAZIONE CODE*

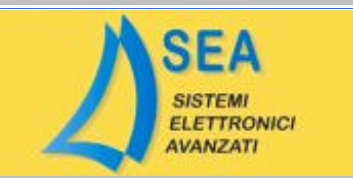

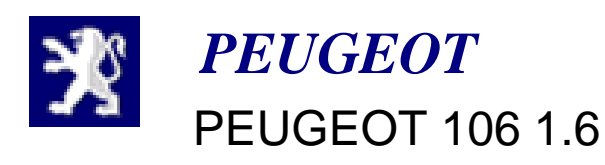

1AP41

## **ELIMINAZIONE DEFINITIVA**

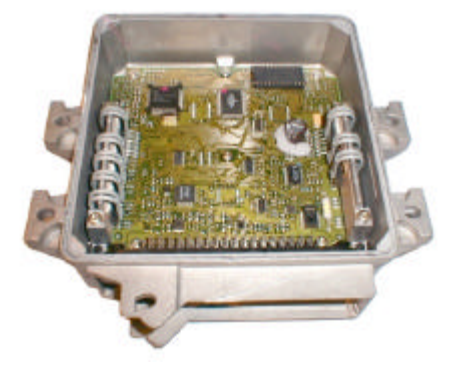

Aprire la centralina facendo leva sul coperchio.

Rimuovere l'eprom originale e programmare una nuova eprom 27C512 con il file allegato.

Inserire la nuova eprom al posto della precedente, alimentare la centralina per 30 secondi.

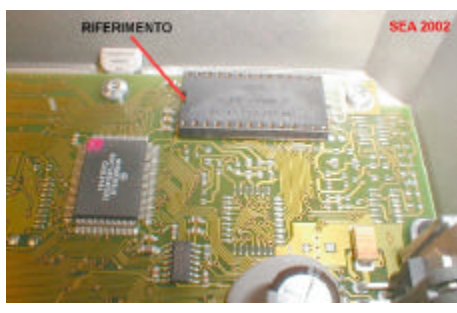

Reinserire la memoria originale, richiudere il tutto e montare sull'autovettura.

Prima di accendere il quadro rimuovere la centralina del code per non farla ricodificare.

Il codice sara' eliminato definitivamente.